## AD Model Builder Introductory Workshop

<http://admb-project.org/>

# **Estimating and Expressing Uncertainty**

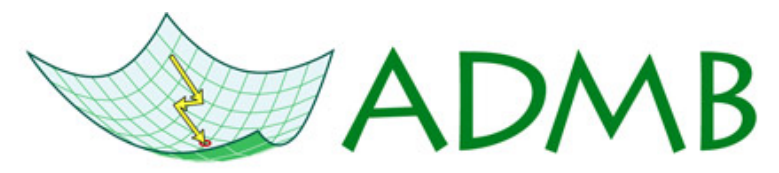

Automatic Differentiation Model Builder

ADMB Foundation

[sibert@hawaii.edu](mailto:sibert@hawaii.edu)

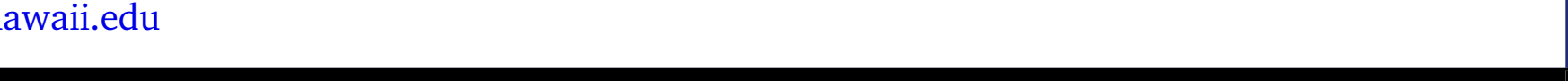

#### **Sources of uncertainty**

- Process error natural varibility in the world.
- Measurement error elastic ruler, faulty electronics, observer bias, less than candid reporting of catch.
- Model specification error it sometimes happens.

### **ADMB tools for exploring uncertainty**

- Inverse Hessian (aka Normal approximation).
- Profile likelihood
- Markov chain Monte Carlo (MCMC) sampling of the likelihood surface

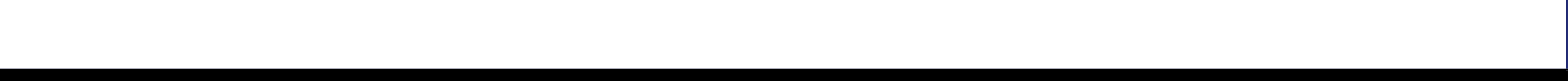

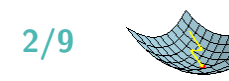

## **Inverse Hessian**

- Uses the "delta" method to compute the Hessian matrix,  $H_{ij} = \frac{\partial^2 L}{\partial \Theta_i \partial \theta_j}$ ∂Θ*i* ∂Θ*j*
- $H^{-1}$  is an exact representation of the covariance matrix if the likelihood is quadratic near the minimum.
- Automatically computed for all model parameters, i. e. init\_ parameters decleared in the PARAMETER\_SECTION.
- Optionally computed for any variable specified as sdreport\_parameters in the PARAMETI
- Reported in the  $\ast$  std and  $\ast$  cor files.

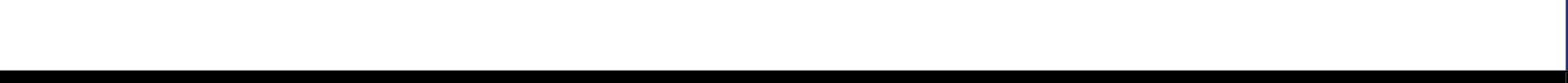

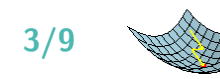

# sdreport variables

In the .tpl file:

```
DATA_SECTION
init number Nobs
init_vector X(1, Nobs)
init\_vector Y(1,Nobs)init_number sd
```
PARAMETER\_SECTION init number a init\_number b

```
sdreport_vector Ypred(1,Nobs)
```
objective\_function\_value f

```
PROCEDURE_SECTION
 Ypred=a+b*X;f=0.5*norm2((Y-Ypred)/sd);
```
#### In the .std file:

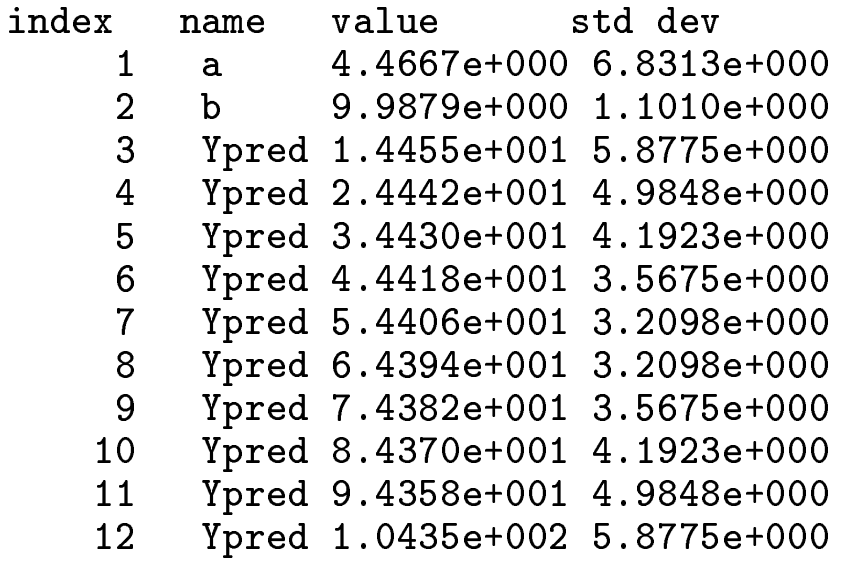

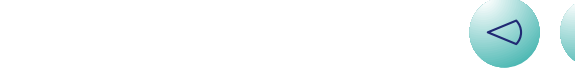

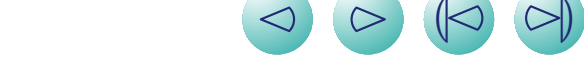

## **Parameter Correlations**

In the .cor file:

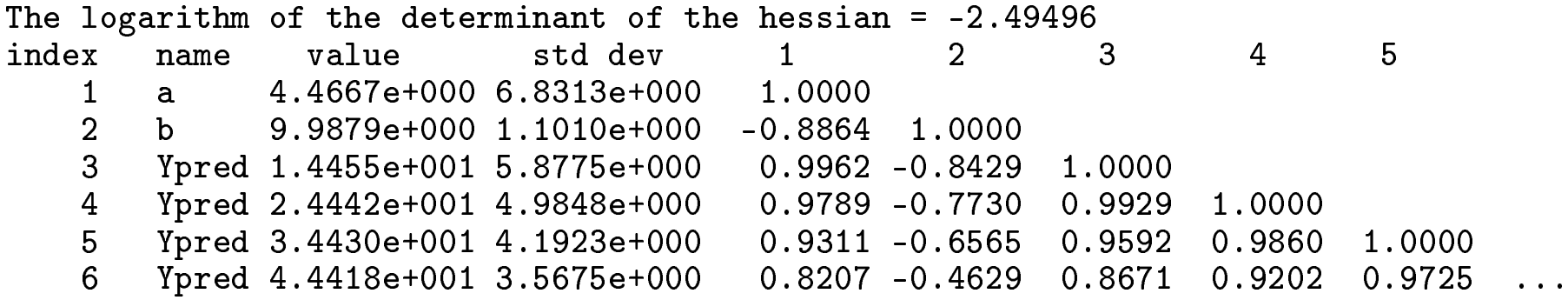

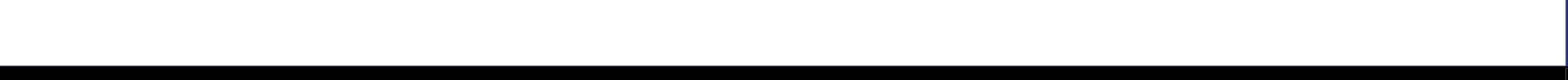

. . .

## **Profile likelihood**

- Delclare likeprof \_ variables for both model parameters and derived quantities.
- Specify likelihood profile computation at runtime with -lprof command line option.
- Results in the \*.plt files.

### **Controlling the profile likelihood calculations**

```
PRELIMINARY_CALCS_SECTION
 a_prof.set_stepnumber(10);
 a_prof.set_stepsize(0.1);
```
Step is in standard deviation units

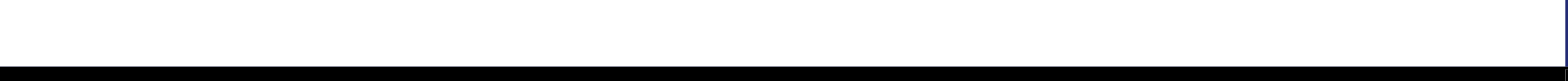

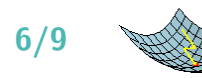

## **Profile likelihood Report**

In the .plt file:

. .

Profile likelihood -18.467 0.000462415 -17.4911 0.000800741 -16.5152 0.00113907 -15.5393 0.00147739

. . Minimum width confidence limits: significance level lower bound upper bound  $0.9$   $-8.59448$   $16.6654$ <br> $-10.6598$   $18.9582$  $-10.6598$  18.9582

One sided confidence limits for the profile likelihood:

Normal approximation -18.467 0.000461949 -17.4911 0.000800021

. .

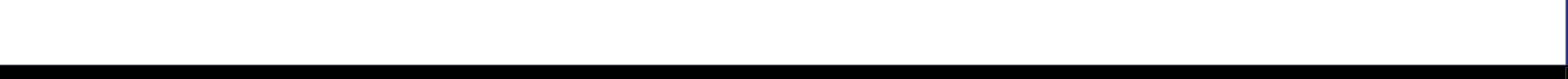

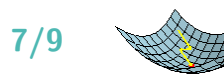

# **Exercise: comparing estimates of uncertainty**

- Modify the linear regression example to make a profile likelihood for the predicted Y on observation 3
- Compare the profile likelihood confidence intervals to those based on the normal approximation using the estimated standard deviation

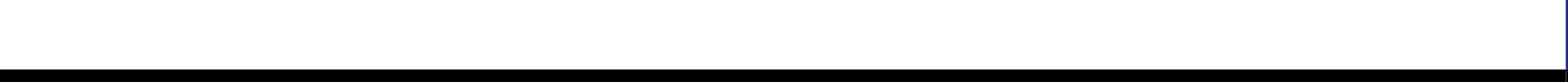

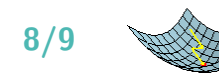

# MCMC sampling of the likelihood surface

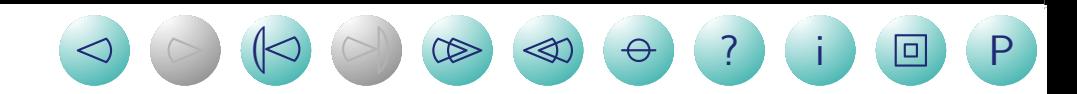

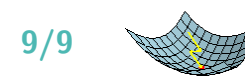